## **BAB III**

# **METODE PENELITIAN**

## **3.1 Desain Penelitian**

Dalam melakukan penelitian, diperlukan pendekatan untuk menguji data. Sebagai tahap yang mendasari dalam melakukan penelitian, peneliti merancang desain penelitian.. Menurut Sugiyono (2019) menjelaskan bahwa desain penelitian adalah aturan yang berisi perkembangan tahapan yang dilakukan oleh peneliti dalam melaksanakan penelitiannya.. Desain penelitian adalah rencana dan struktur yang efektif untuk membantu membantu peneliti mendapatkan jawaban atas penelitiannya.

Desain penelitian memberikan sarana yang penting untuk memperoleh data yang diharapkan untuk mengenali atau mengatasi masalah dalam penelitian.. Dalam penelitian ini, metode yang digunakan adalah pendekatan kuantitatif dengan metode korelasional untuk menganalisis data. Menurut Sugiyono (2019) memahami bahwa metode kuantitatif adalah metode untuk mengumpulkan informasi secara kuantitatif atau terukur untuk mrnguji teori yang telah dibedakan dalam populasi dan tes tertentu. Dari definisi tersebut, dapat disimpulkan bahwa penelitian kuantitatif adalah penelitian yang mengubah informasi menjadi angka untuk dianalisis sehingga dapat ditemukan hasil dari penelitian tersebut.

Metode korelasional digunakan untuk mengetahui hubungan antara dua variabel atu lebih mengenai hubungan antara penanaman nilai-nilai karakter mahasiswa pendidikan teknik bangunan dalam perencanaan karir di bidang pendidikan. Tujuan dari penelitian ini adalah untuk memahami hubungan mahasiswa teknik bangunan terhadap penerapan nilai-nilai karakter dalam perencanaan karir di bidang pendidikan.

### **3.2 Partisipan**

36 Menurut Kamus Besar Bahasa Indonesia (KBBI), partisipan adalah seseorang yang ikut serta dalam suatu kegiatan seperti pe rtemuan, konferensi, seminar, dan lain sebagainya. Penelitian ini harus melibatkan partisipan

sebagai subjek yang membantu peneliti untuk menjalankan penelitian. Adanya partisipan sangatlah penting untuk memastikan data yang dihasilkan sesuai dengan kaidah penelitian. Tanpa adanya partisipan, penelitian tidak akan berjalan atau terlaksana dan tidak akan menghasilkan data yang dapat diteliti.

Pada penelitian ini yang terlibat sebagai partisipan adalah Mahasiswa Pendidikan Teknik Bangunan, Departemen Pendidikan Teknik Sipil, Fakultas Pendidikan Teknologi dan Kejuruan, Universitas Pendidikan Indonesia Tahun Akademik 2019. Penelitian ini dilakukan pada saat mahasiswa PTB angkatan 2019 sedang melakukan kegiatan PPLSP.

## **3.3 Populasi dan Sampel**

## **3.3.1 Populasi**

Sugiyono (2019) mengemukakan bahwa populasi merujuk pada suatu wilayah yang mencakup ide atau kesimpulan umum dari suatu kondisi, yang terdiri dari objek atau subjek dengan kualitas dan karakteristik tertentu yang dipilih oleh peneliti untuk dijadikan objek penelitian, dengan tujuan untuk menghasilkan kesimpulan. Arikunto, Suharismi (2013) menyatakan bahwa populasi adalah kumpulan seluruh subjek yang menjadi objek dalam penelitian. Populasi yang menjadi subjek penelitian ini adalah seluruh Mahasiswa Pendidikan Teknik Bangunan, Departemen Pendidikan Teknik Sipil, Fakultas Pendidikan Teknologi dan Kejuruan, Universitas Pendidikan Indonesia Tahun Akademik 2019.

Tabel 3. 1 Jumlah Populasi Penelitian

| $\overline{\mathsf{No}}$ | Kelas           | Jumlah Mahasiswa |
|--------------------------|-----------------|------------------|
|                          | <b>PTB 2019</b> |                  |
|                          | <b>PTB 2020</b> |                  |
| Jumlah                   |                 | 125              |

*(Sumber : Data Absensi Kelas PTB UPI)*

## **3.3.2 Sampel**

Menurut Sugiyono (2019) menjelaskan bahwa sampel adalah sebagian dari data penelitian, dimana sampel ini mempertimbangkan jumlah dan karakteristik yang dimiliki oleh populasi yang diteliti. Sugiyono (2019) menyatakan bahwa ada berbagai teknik sampling yang dapat digunakan untuk

menentukan sampel penelitian. Jika populasi dalam penelitian cukup besar, peneliti perlu membatasi sampel yang digunakan untuk mewakili. Pengambilan sampel dapat dilakukan dengan rumus Slovin.. Menurut Riduwan (2005) rumus Slovin adalah sebagai berikut :

$$
n = \frac{N}{1 + N\left(e^2\right)}
$$

Keterangan :

n = Jumlah Sampel

 $N =$  Jumlah Populasi

e = Tingkat Kesalahan *(error level)* 5%

Maka dari itu, diperoleh jumlah sampel sebanyak :

$$
n = \frac{125}{1 + 125 (5\%)^2} = 95 \text{ Mahasiswa}
$$

Selanjutnya, agar sampel yang diambil representative populasi maka sampel diperoleh dengan menggunakan teknik sampel yang sesuai. Sesuai dengan jumlah populasi dalam penelitian ini, teknik pengambilan sampel yang digunakan adalah *Simple Random Sampling* dimana sampel yang diambil dari populasi dilakukan secara acak. Dimana sampel penelitian yang akan diambil pada penelitian ini adalah sebesar 65 mahasiswa dan akan diujicobakan ke 30 mahasiswa.

#### **3.4 Instrumen Penelitian**

Instrumen penelitian merupakan faktor yang sangat penting dalam proses pengumpulan data, karena kualitas instrumen yang digunakan akan mempengaruhi validitas data yang diperoleh. Oleh karena itu, instrumen penelitian sering dijadikan sebagai tolak ukur dalam menentukan keberhasilan suatu penelitian. Menurut Sugiyono (2019) mengemukakan bahwa instrumen penelitian adalah sebuah metode yang digunakan untuk mengumpulkan data dan mengukur suatu keadaan yang sedang diteliti. Muljono (2002) menjelaskan bahwa instrumen berperan dalam mengubah fakta menjadi data, sehingga

kualitas instrumen yang valid dan reliabel akan memastikan bahwa data yang diperoleh sesuai dengan keadaan yang sebenarnya di lapangan.

Jumlah instrumen yang dibutuhkan dalam penelitian tergantung pada jumlah variabel yang ingin diteliti. Dalam penelitian ini, terdapat dua variabel yang akan diteliti. Oleh karena itu, instrumen penelitian perlu disesuaikan dengan skala pengukuran yang akurat ntuk menghasilkan data kuantitatif yang akurat. Dalam penelitian ini, instrumen yang digunakan untuk variabel X adalah angket dan untuk variabel Y adalah angket. Angket ini menjadi data peneliti untuk melihat persepsi8787 mahasiswa pendidikan teknik bangunan tentang penanaman nilai-nilai karakter dalam perencanaan karir di bidang pendidikan.

## **3.4.1 Teknik Pengumpulan Data**

Dalam penelitian , terdapat berbagai cara untuk mengumpulkan data yang dibutuhkan. Namun dalam penelitian ini, teknik yang digunakan untuk mengumpulkan data adalah dengan menggunakan kuisioner atau angket. Sugiyono (2019) mengemukakan bahwa kuisioner atau angket merupakan suatu teknik pengumpulan data yang melibatkan responden untuk memberikan jawaban terhadap serangkaian pertanyaan. Menurut Faridatunniswah (2013), kuisioner adalah metode pengumulan data yang melibatkan penyediaan sejumlah pertanyaan tertulis kepada responden untuk dijawab, dan dapat diberikan secara langsung atau melalui internet.

Dalam penelitian ini, skala yang dibuat menggunakan metode *likert.* Skala *likert* memiliki rentang nilai dari sangat positif hingga sangat negatif, dan responden diminta untuk menunjukkan tingkat persetujuan mereka dengan pernyataan dalam kuisioner menggunakan pilihan jawaban berupa "sangat setuju (SS), setuju (S), kurang setuju (KS), tidak setuju (TS), dan sangat tidak setuju (STS)". Ada dua jenis pernyataan yang terdiri dalam penelitian ini, yaitu pernyataan positif dan pernyataan negatif.

Tabel 3. 2 Skala *Likert*

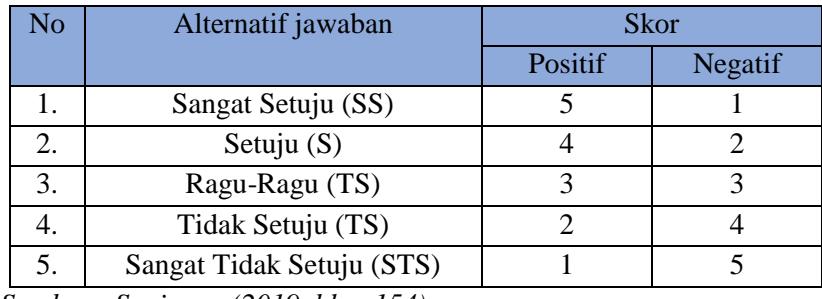

*Sumber : Sugiyono (2019, hlm. 154)*

# **3.4.2 Kisi-Kisi Instrumen**

2. Perencanaan

karier di bidang

Kisi-kisi instrumen pada penelitian ini terdiri dari dua variable yaitu penanaman nilai-nilai karakter mahasiswa PTB UPI dan perencanaan karir di bidang pendidikan. Berikut adalah kisi-kisi angket yang akan digunakan dalam penelitian ini, adalah sebagai berikut :

| No. | Variabel         | Indikator                  | Nomor       | Nomor          |
|-----|------------------|----------------------------|-------------|----------------|
|     | Penelitian       |                            | Butir $(+)$ | Butir $(-)$    |
| 1.  | penanaman nilai- | 1.<br>pengetahuan mengenai | 1, 2, 3     | $\overline{4}$ |
|     | nilai karakter   | penanaman nilai            |             |                |
|     | (Variabel X)     | karakter                   |             |                |
|     |                  | kejujuran<br>2.            | 5, 6, 8, 9  | $\overline{7}$ |
|     |                  |                            |             |                |
|     |                  | kedisiplinan<br>3.         | 10, 11,     |                |
|     |                  |                            | 12, 13      |                |
|     |                  | Tanggung jawab<br>4.       | 14, 15      | 16             |
|     |                  |                            |             |                |
|     |                  | kreatif<br>5.              | 17, 20      | 18, 19, 21     |
|     |                  | peduli<br>6.               | 22, 24      | 23             |
|     |                  |                            |             |                |
|     |                  | 7.<br>sopan dan santun     | 25, 26      |                |
|     |                  |                            |             |                |
|     |                  | 8.<br>menghargai           | 27, 28, 30  | 29             |
|     |                  |                            |             |                |
|     | <b>Jumlah</b>    |                            |             |                |
|     |                  |                            |             |                |

Tabel 3. 3 Kisi-Kisi Instrumen

**Finy Firhatussany, 2023** *HUBUNGAN ANTARA PENANAMAN NILAI-NILAI KARAKTER MAHASISWA PENDIDIKAN TEKNIK BANGUNAN DENGAN PERENCANAAN KARIR DI BIDANG PENDIDIKAN* **Universitas Pendidikan Indonesia | repository.upi.edu | perpustakaan.upi.edu**

1. Perencanaan karir  $\begin{array}{|l|} 1, 2, 3 \end{array}$  4, 5

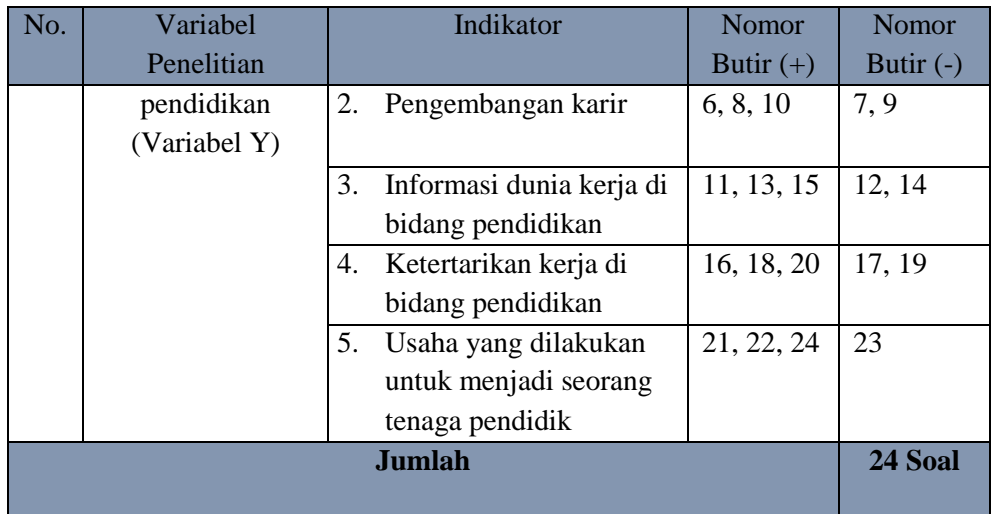

## **3.5 Pengujian Instrumen Penelitian**

## **3.5.1 Uji Validitas**

Validitas adalah indikator yang digunakan untuk menentukan apakah instrumen pengukur yang digunakan dalam penelitian dapat menghasilkan data yang valid dan relevan dengan objek penelitian**,** (Sugiyono, 2019). Uji validitas digunakn untuk memeriksa sejauh mana data yang dikumpulkan dalam penelitian mencerminkan fenomena yang terjadi di objek penelitian dengan menggunakan alat pengukur tertentu (kuisioner).

Validitas instrumen yang digunakan dalam penelitian dapat diuji menggunakan rumus *Product Moment* yang menghitung seberapa besar hubungan antara dua variabel yang diukur. Berikut rumusnya :

$$
r_{xy} = \frac{N \sum XY - (\sum X) (\sum Y)}{\sqrt{(N \sum X^2 - (\sum X)^2)) (N \sum Y^2 - (\sum Y)^2)}}
$$

Keterangan :

 $r_{xy}$  = koefisien korelasi antara variabel X dan Y

 $N =$  jumlah responden

 $\Sigma x$  = jumlah skor X

$$
\Sigma y = \text{jumlah skor } Y
$$

 $\Sigma xy =$  jumlah perkalian antara skor X dan skor Y

- $\sum x^2$  = jumlah kuadrat dari skor X
- $\sum y^2$  = jumlah kuadrat dari skor Y

Untuk memastikan validitas dari setiap butir pertanyaan dalam angket, perlu dilakukan perbandingan antara nilai r hitung dan r tabel serta memastikan signifikannya 5% ( $\alpha = 0.05$ ). Jika hasilnya valid, maka instrumen dapat digunakan untuk mengumpulkan data dalam penelitian. Namun, jika tidak valid, maka harus diperbaiki atau disarankan untuk menghapus instrumen tersebut.

### **3.5.2 Hasil Uji Validitas**

Uji coba instrumen penelitian ini dilakukan pada 30 responden dari populasi yang ada, yaitu Mahasiswa S1 Program Studi PTB UPI Angkatan 2019 dan 2020. Setelah melakukan uji coba dan berhasil mendapatkan data, maka dilakukan pengolahan data menggunakan *software* SPSS (*Statistical Package for the Social Sciences*). Dari hasil perhitungan yang di uji cobakan oleh 30 item pertanyaan pada variabel penanaman nilai-nilai karakter (Variabel X), terdapat 21 item pertanyaan yang dinyatakan valid dan 9 item pertanyaan yang dinyatakan tidak valid. Sedangkan hasil perhitungan yang di uji cobakan oleh 24 item pertanyaan pada variabel perencanaan karir di bidang pendidikan (Variabel Y), terdapat 22 item pertanyaan yang dinyatakan valid dan 2 item pertanyaan yang dinyatakan tidak valid. Berikut ini disajikan rekapitulasi hasil uji validitas instrumen penelitian.

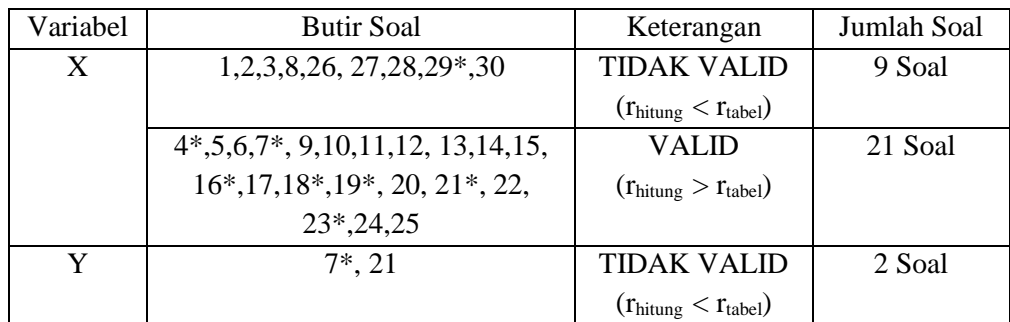

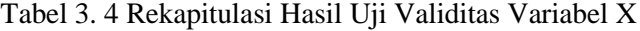

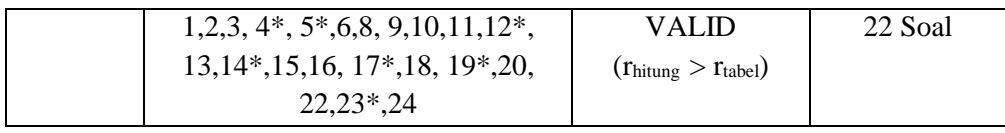

Ket : \* Pernyataan Negatif

#### **3.5.3 Uji Reabilitas**

Menurut Sugiyono (2019), uji reabilitas dilakukan untuk mengetahui apakah instrumen dapat diandalkan untuk digunakan sebagai alat pengumpul data, dengan tingkat kebaikan instrumen yang cukup baik. Koefisien reabilitas yang senakin tinggi (mendekati 1,00) menunjukkan tingkat reabilitas yang semakin tinggi, sedangkan semakin rendah koefisien reabilitas (mendekati 0) menunjukkan tingkat reabilitas yang semakin rendah. Untuk instrumen berbentuk angket dan skala bertingkat, pengujian reabilitas dapat dihitung menggunakan rumus *Alpha Cronbach.* Berikut rumusnya :

$$
R_{11} = \left(\frac{k}{k-1}\right) \left(1 - \frac{\sum s_i^2}{s_t^2}\right)
$$

Keterangan :

 $R_{11}$  = reabilitas instrumen

 $K =$ banyak butir pertanyaan

 $\sum s_i^2$  = jumlah varians butir

 $s_t^2$ = varians total

Menurut Riduwan (2012), koefisien reabilitas selalu memiliki nilai antara 0,00 hingga 1,00. Untuk menentukan apakah nilai koefisien reabilitas dapat diterima atau tidak, dapat dilihat pada kriteria yang telah di rumuskan oleh *Alpha Cronbach.*

- Jika nilai  $r \ge r$  tabel, maka dapat diterima dan instrumen dianggap reliabel.
- Jika nilai r < r tabel, maka tidak dapat diterima dan instrumen dianggap tidak reliabel.

| <b>Interval koefisien</b> | <b>Interpretasi</b> |
|---------------------------|---------------------|
| $0.00 \le r \le 0.20$     | Sangat rendah       |
| $0,21 \le r < 0,40$       | Rendah              |
| $0,41 \le r < 0,60$       | Sedang              |

Tabel 3. 5 Kategori Reliabilitas

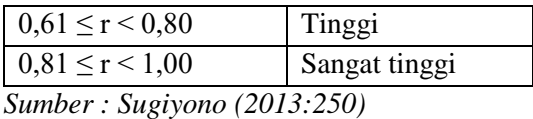

Teknik *Alpha Cronbach* digunakan untuk mengukur realibilitas suatu instrumen dalam penelitian. Dalam penelitian tersebut, pengujian reliabilitas dilakukan menggunakan aplikasi *Statictical Product and Service Solution* (SPSS). Instrumen dianggap reliabel jika nilai nya lebih dari 0,60. Pengujian ini dilakukan pada item yang sudah dinyatakan valid.

## **3.5.4 Hasil Uji Reliabilitas**

Uji reliabilitas dilakukan setelah melakukan uji validitas, dimana hasil uji validitas yang sudah valid akan di ambil untuk pengujian reliabilitas. Penelitian ini dilakukan menggunakan bantuan software SPSS, sehingga diperoleh hasil dari uji reliabilitas variabel X adalah 0,882 dan untuk variabel Y adalah 0,959. Sehingga dapat disimpulkan bahwa untuk instrumen penelitian dalam variabel X dan y termasuk dalam kategori reliabilitas yang sangat tinggi. Hasil uji reliabilitas dapat dilihat dari tabel berikut :

*Tabel 3. 6 Rekapitulasi Hasil Uji Reliabilitas Variabel X dan Y*

| Variabel<br>Penelitian | Instrumen |       | Kategori      |
|------------------------|-----------|-------|---------------|
|                        | Kuisioner | 0,882 | Sangat Tinggi |
|                        | Kuisioner | 0.959 | Sangat Tinggi |

*Sumber : Hasil pengolahan data*

### **3.6 Prosedur Penelitian**

Prosedur penelitian adalah serangkaian tahapan yang dilakukan dari awal hingga akhir penelitian untuk mencapai kesimpulan yang diinginkan. Untuk memudahkan pembaca memahami proses penelitian ini, berikut adalah prosedur penelitian yang dilakukan oleh peneliti :

## **1. Persiapan Penelitian**

- a. Melakukan identifikasi masalah yang akan diteliti
- b. Merumuskan masalah dan tujuan penelitian
- c. Melakukan studi literatur terhadap penelitian-penelitian terdahulu yang relevan dengan masalah yang ingin diteliti
- d. Membuat sebuah kerangka berpikir dan merumuskan hipotesis penelitian
- e. Memilih metode dan desain penelitian yang sesuai dengan masalah yang ingin diteliti
- f. Menentukan populasi dan sampel penelitian yang akan digunakan
- g. Membuat dan menyusun instrumen penelitian yang akan digunakan
- h. Melakukan uji coba terhadap instrumen penelitian yang telah dibuat
- i. Menganalisis hasil uji coba instrumen penelitian yang telah dilakukan

# **2. Pelaksanaan Penelitian**

- a. Menyiapkan instrumen penelitian berupa kuisioner atau angket untuk disebarkan ke responden tentang penerapan nilai-nilai karakter dalam perencanaan karir di bidang pendidikan.
- b. Membagikan instumen penelitian berupa kuisioner atau angket menggunakan Google Form kepada responden sebagai sampel penelitian.
- c. Mengumulkan data hasil instrumen penelitian yang telah dibagikan

# **3. Akhir Penelitian**

- a. Melakukan pengolahan data dari hasil instrumen penelitian yang dibagikan.
- b. Menganalisis dan memproses hasil data temuan dari isian angket atau kuisioner yang telah disebarkan.
- c. Menarik kesimpulan dan saran dari hasil penelitian

# **3.7 Analisis Data**

Menurut Sugiyono (2019), menjelaskan bahwa analisis data adalah tindakan yang dilakukan setelah data dari semua responden atau sumber lain telah terkumpul. Dalam penelitian ini, digunakan analisis data dengan metode deskriptif. Menurut Sugiyono (2019) menganalisis data tidaklah seberat mengumpulkan data dalam hal tenaga dan tanggung jawab, namun memerlukan ketekunan dan pemahaman yang baik tentang jenis data yang sedang dianalisis. Setiap jenis data membutuhkan teknik analisis yang berbedabeda, sehingga penting untuk memahami jenis data yang dianalisis agar analisis dapat dilakukan dengan benar dan menghasilkan hasil yang akurat.

## **3.7.1 Analisis Deskriptif**

Sugiyono (2019), menjelaskan bahwa analisis data dilakukan setelah seluruh data dari responden atau sumber lain telah terkumpul. Menurut Sugiyono (2019) menganalisis data tidaklah seberat mengumpulkan data dalam hal tenaga dan tanggung jawab, namun memerlukan ketekunan dan pemahaman yang baik tentang jenis data yang sedang dianalisis. Setiap jenis data membutuhkan teknik analisis yang berbeda-beda, sehingga penting untuk memahami jenis data yang dianalisis agar analisis dapat dilakukan dengan benar dan menghasilkan hasil yang akurat.

Metode analisis yang digunakan dalam penelitian ini adalah metode deskriptif. Menurut sugiyono (2019), analisis deskriptif statistik digunakan untuk memberikan gambaran atau deskripsi data yang telah terkumpul tanpa membuat kesimpulan yang dapat digeneralisasikan. Tujuan dari penelitian ini adalah untuk memberikan deskripsi objektif tentang fakta-fakta yang ditemukan, tanpa ada niat untuk menghitung rata-rata, skor tertinggi dan terendah, serta standar deviasi atau simpangan baku dari data.

1. Menghitung rata-rata *(mean)*

Nilai rata-rata atau mean merupakan nilai yang dihitung dengan cara menjumlahkan seluruh nilai pada skala, kemudian dibagi dengan jumlah data yang ada. Dalam hal ini, nilai rata-rata didapatkan dengan cara menjumlahkan semua nilai dari setiap data, kemudian dibagi dengan jumlah data yang ada, (Ghozali,2016). Mean dapat dihitung menggunakan rumus sebagai berikut :

$$
M = \frac{\sum X}{N}
$$

Keterangan :

 $M = \text{nilai rata-rata (mean)}$ 

 $\sum X$  = jumlah semua nilai

 $N =$  jumlah responden

2. Menghitung simpangan baku

$$
S = \sqrt{\frac{n \sum X i^2 - (\sum X i)^2}{n (n-1)}}
$$

3. Menghitung rentang data (nilai maksimum dan minimun) Rentang data dapat dihitung menggunakan rumus ;

 $Rent$ ang Data = (Data terbesar – Data terkecil) + 1

## 4. Menghitung banyak kelas interval

Untuk menghitung jumlah kelas interval yang dapat dihitung dengan rumus Sturges. Rumus Sturges menghitung jumlah kelas interval dengan cara :

$$
k = 1 + 3,322 \log n
$$

Dimana k adalah jumlah kelas interval yang diinginkan dan n adalah jumlah data dan sampel.

5. Menghitung panjang kelas

Dengan membagi rentang data dengan jumlah kelas dan membulatknnya ke atas. Untuk menghitung panjang kelas dengan cara :

$$
Panjang\ Kelas = \frac{Rentang\ Data}{Jumlah\ Kelas\ Interval}
$$

## **3.7.2 Uji Prasyarat Analisis**

1. Uji Normalitas

Sesuai dengan penjelasan yang disampaikan oleh Supardi (2013), uji normalitas berguna untuk menentukan apakah data berdistribusi normal atau tidak, dan informasi ini akan membantu menentukan teknik statistik yang tepat yang akan digunakan selanjutnya. Hal ini sangat penting utuk memastikan bahwa teknik statistik yang dipilih tepat dan akurat. Dalam situasi dimana data tidak berdistribusi normal, uji statistik non-parametrik.

Untuk menentukan apakah sampel yang digunakan mewakili populasi atau tidak, digunakan hipotesis dengan taraf signifikan 5%, yaitu :

H0 : sampel mewakili populasi (distribusi normal)

 $H_1$ : sampel tidak mewakili populasi (distribusi tidak normal)

Dalam penelitian ini, normalitas data diuji dengan menggunakan bantuan program *IBM SPSS Statistic.* Berikut aturan dasar dalam pengambilan

keputusan H0 diterima atau ditolak menggunakan nilai Asymp.Sig (2 tailed) dengan kriteria adalah sebagai berikut :

- a. Jika nilai Asymp.Sig (2-tailed)  $> 0.05$  maka dapat disimpulkan bahwa H0 diterima.
- b. Jika nilai Asymp.Sig (2-tailed) < 0,05 maka dapat disimpulkan bahwa H0 ditolak.

Dalam pengujian ini menggunakan uji Kolmogorov-Smirnov. Langkahlangkah untuk melakukan uji normalitas dengan menggunakan program *IBM SPSS Statistic* adalah sebagai berikut :

- 1. Masukkan data variabel X dan variabel Y ke dalam program SPSS.
- 2. Pilih menu "*Analyze*", kemudian pilih "*Nonparametric Tests*", lalu "*Legacy Dialogs*", dan pilih "1-Sampel K-S".
- 3. Masukkan variabel yang ingin diuji ke dalam kotak "*Test Variabel List*". Pilih opsi normal pada kotak "".
- 4. Klik "OK" untuk menampilkan output analisis *Test Distribution*.
- 2. Hasil Uji Normalitas

Berdasarkan hasil perhitungan menggunakan software SPSS, menujukkan hasil uju normalitas dari 65 responden sebagai berikut :

| <b>One-Sample Kolmogorov-Smirnov Test</b>          |                       |                         |  |  |  |
|----------------------------------------------------|-----------------------|-------------------------|--|--|--|
|                                                    |                       | Unstandardized Residual |  |  |  |
| N                                                  |                       | 65                      |  |  |  |
| <b>Normal</b>                                      | Mean                  | 0,0000000               |  |  |  |
| Parameters <sup>a,b</sup>                          | <b>Std. Deviation</b> | 13,90772947             |  |  |  |
| <b>Most Extreme</b>                                | Absolute              | 0,083                   |  |  |  |
| <b>Differences</b>                                 | Positive              | 0,055                   |  |  |  |
|                                                    | Negative              | $-0,083$                |  |  |  |
| <b>Test Statistic</b>                              |                       | 0,083                   |  |  |  |
| Asymp. Sig. $(2$ -tailed) <sup>c</sup>             |                       | .200 <sup>d</sup>       |  |  |  |
| a. Test distribution is Normal.                    |                       |                         |  |  |  |
| b. Calculated from data.                           |                       |                         |  |  |  |
| c. Lilliefors Significance Correction.             |                       |                         |  |  |  |
| d. This is a lower bound of the true significance. |                       |                         |  |  |  |

Tabel 3. 7 Rekapitulasi Hasil Uji Normalitas

*Sumber : Hasil pengolahan data*

Berdasarkan hasil uji normalitas Kolmogorov-Smirnov pada tabel di atas, nilai signifikansi variabel X adalah 0,2 dan nilai signifikansi variabel Y adalah 0,2. Sehingga dapat disimpulkan bahwa nilai signifikansi tersebut lebih besar dari 0,05 sehingga data pada variabel X dan variabel Y berdistribusi normal.

## **3.7.3 Uji Hipotesis**

Pengujian hipotesis bertujuan untuk menentukan apakah suatu hipotesis penelitian dapat diterima atau ditolak. Ada dua jenis hipotesis dalam penelitian dan statistik, yaitu hipotesis nol (H0) dan hipotesis alternatif (Ha). hipotesis nol adalah pernyataan bahwa tidak ada hubungan antara parameter dengan statistik, atau antara ukuran populasi dengan ukuran sampel. Sedangkan hipotesis alternatif adalah pernyataan bahwa ada hubungan antara data populasi dengan data sampel.

Kisaran nilai korelasi (r) berada pada rentang antara 1 hingga -1. Apabila nilai korelasi mendekati angka 1 atau -1, maka hubungan antara kedua variabel semakin kuat. Sebaliknya, apabila nilai korelasi mendekati 0, maka hubungan antara kedua variabel semakin lemah. Adanya nilai positif menandakan adanya hubungan searah antara kedua variabel, sehingga jika nilai X meningkat, maka nilai Y juga akan meningkat. Sedangkan nilai negatif mengindikasikan hubungan terbalik antara kedua variabel, sehingga jika nilai X meningkat, maka nilai Y akan menurun.

Dalam uji hipotesis dilakukan dengan rumus analisis *korelasi Perason Product Moment* dan analisis *Korelasi Spearman Rank.* Jika data yang diperoleh berdistribusi normal, maka pengujian dilakukan dengan rumus analisis *Korelasi Perason Product Moment.* Sebaliknya, jika data yang diperoleh berdistribusi tidak normal, maka pengujian dilakukan dengan rumus analisis *Korelasi Spearman Rank.*

## 1. Uji korelasi *Perason Product Moment*

Uji korelasi adalah suatu metode pengujian data yang terdiri dari dua variabel, yaitu variabel bebas dan variabel terikat, yang bertujuan untuk mengetahui seberapa kuat hubungan antara keduanya. Metode ini

digunakan dalam penelitian untuk mendapatkan nilai koefisien korelasi atau hubungan antara satu variabel bebas (X) dengan satu variabel terikat (Y) yang memiliki distribusi normal. Rumus uji korelasi *Perason Product Moment* adalah sebagai berikut :

$$
r = \frac{n \sum XY - (\sum X)(\sum Y)}{\sqrt{\{n \sum X^2 - (\sum X^2)\}\{n \sum Y^2 - (\sum Y^2)\}}
$$

Keterangan :

- $r =$  koefisien korelasi antara variabel X dan variabel Y
- n = banyaknya data
- $X = \text{nil}$  variabel X
- $Y$  = nilai variabel Y

Untuk mempermudah pengujian ini, dibantu dengan aplikasi *IBM SPSS Statistic for windows.* Metode ini menggunakan korelasi yang memiliki nilai rentang nilai antara 0 sampai 1. Apabila nilai korelasi semakin mendekati 1, dapat disimpulkan bahwa hubungan antara dua variabel semakin kuat. Sebaliknya, apabila nilai korelasi semakin mendekati 0, dapat disimpulkan bahawa hubungan antara kedua variabel menjadi semakin lemah.

Interval Koefisien | Tingkat Hubungan 0,00 s/d 0,199 Sangat Rendah Interval Koefisien | Tingkat Hubungan 0,20 s/d 0,399 Rendah 0,40 s/d 0,599 Sedang 0,60 s/d 0,799 Kuat 0,80 s/d 1,00 Sangat Kuat

Tabel 3. 8 Interpretasi Indeks Korelasi

*Sumber : Sujarweni, 2018:85*

Dengan keputusan :

- a. Jika nilai signifikan < 0,05 maka berkorelasi
- b. Jika nilai signifikan  $> 0.05$  maka tidak berkorelasi
- 2. Uji korelasi *Spearman Rank*

Penelitian ini dimaksudkan untuk mendapatkan nilai koefisien atau hubungan antara satu variabel bebas (X) dengan satu variabel terikat (Y) yang memiliki distribusi yang tidak normal. Untuk mempermudah

pengujian ini, menggunakan bantuan aplikasi *IBM SPSS Statistic for windows.* Rumus uji korelasi *Spearman Rank* adalah sebagai berikut :

$$
r = 1 - \frac{6 \sum d_i^2}{n (n^2 - 1)}
$$

Keterangan :

r = koefisien korelasi *Spearman*

 $d =$  deviasi peringkat (rangking)

 $n = j$ umlah sampel